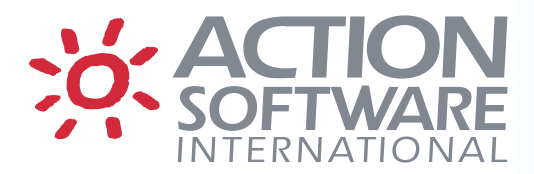

# **eventACTION and ussACTION Release Notes – Version 8.04**

#### **Date/Time Windows**

The ids for date/time windows have been extended to include an owner group. The uniqueness of the id is now based on both the name field and the group field. This expansion was made to allow date/time windows to be used in facilities other than just change requests.

Windows existing prior to this release will be updated to have the name GLOBAL added as the owner group, since up to now only global administrators could create, update or delete date/time window definitions. But now the window facility (option W on the Primary Selection panel) is available to all users, not just administrators. Only Global Administrators may use the name GLOBAL as the owner group. Systems on earlier releases that share the database will not be affected since they will ignore the new owner group field. If the database is being shared with an older release of eventACTION, any new windows may not appear unique on an older system and the control facility may use an unintended window if the name occurs more than once (although with different group names). Once all systems are at 8.04 or above, then all window Ids will once again be unique.

Users may create windows using a group name of their userid or a usergroup within which they are a defined user. Everyone may see the entire list of date/time windows but a user may only update a window definition where the owner group is either their userid or a usergroup within which they are defined. Global Administrators will have the name GLOBAL default as the owner group for any new window definition but that can be altered to be another name. Global Administrators may make updates to any and all date/time window definitions.

Option W on the primary panel will, by default, still display the list of date/time windows as before, in alphabetical order; selection criteria are still available for this format of the display. There is now an alternative display available which can be viewed via the CHAIN command. This display will show the primary window definition in green followed by its connection windows in white. If a window is in another window's connection chain, then each recurrence in the list will be shown in yellow. Only green and white windows may be updated while yellow ones may not.

Please refer to the help panels under option W for information on the use of the various displays and their associated fields.

# **Scheduling Facility**

#### Submission of report and batch jobs (BETA)

When eventACTION's scheduling subtask submits a job, it ensures that that the submitted job runs under the identity of the owning user by starting another address space running under the that user's userid to perform the job submission. Under some security systems, this requires that the userid have authority to run as a started task, which is not desired by some sites.

eventACTION can now be set up as a surrogate user for job submissions in conjunction with the security system. This can be set as an option in the Global Automatic Scheduling parameters (option A under option G). This can be set for both the Batch Job and Report parameters individually using the option:

=> Control of userid under which reporting jobs will run.

 Instead of using OWNER to ensure the proper userid, you can now specify SURROGAT so that eventACTION will rely on security permissions to cause the submitted batch job to run under the correct userid.

 When the SURROGAT option is in effect, eventACTION will ensure that the USER=uuuuuuuu parameter is set on the job card of the submitted JCL and that uuuuuuuu is set to the owning userid from the eventACTION job definition. Permissions must be granted in the security system such that eventACTION's security id under which it runs, either of the main task or the task which is specified in the scheduling parameters, may act as a surrogate for the job owner's userid.

**Note:** This feature is currently under Beta test and is subject to further change. Please notify Action Software International if you wish to test this feature, and provide feedback regarding the results of your testing.

### Emailing of SYSOUT (BETA)

The emailing of batch sysout output operates in the same manner as the submission of jobs by default; the owning user must be able to run as a started task to read the spool under their own authority. When the SURROGAT option is set for submission, eventACTION will access the JES spool under its own authority but it will ask the security system if it can act as a surrogate for the owning user. This means that eventACTION must have access to read the spool files; it is the actual user reading the files.

As an alternative, if you want the userid that created the sysout files to be the one to read the sysout files without requiring started task authority, there is a new option on the first panel of the Automatic Scheduling Parameters with this wording:

=> Generate batch sysout email via batch.

By setting this option to YES, eventACTION will submit a batch job to run under the authority of the owner and access the spool with the same security userid as that used to create the files. The batch job will use the same job card as the JCL from the original job that created the output files; this job will be submitted by either the original manner or by eventACTION as a surrogate, depending on the submission userid setting.

**Note:** This feature is currently under Beta test and is subject to further change. Please notify Action Software International if you wish to test this feature, and provide feedback regarding the results of your testing.

### **HP Service Manager Interface (BETA)**

eventACTION now provides a change request interface for HP Service Manager (HPSM). This interface allows change requests created in eventACTION to be approved or rejected in HPSM. As a result, when the HPSM interface is in use, all change request approvals are done in one place. Managers who do not have TSO userids are able to perform approvals.

**Note:** This feature is currently under Beta test and is subject to further change. Please notify Action Software International if you wish to test this feature, and provide feedback regarding the results of your testing.

## **Reference Tracking Projects (BETA)**

Reference Tracking Projects (RTP) is designed for short term tracking of a set of members from a set of datasets. Each project definition contains one or more dataset names and one or more member names that are to be tracked. The member names will be tracked if they are referenced from any one of the defined datasets in a project. A Reference Tracking Project consists of a group of dataset names and a group of member names. Dataset names and Member names can be masked with one restriction, the dataset name cannot have a mask character in the first position.

Referenced data is recorded onto secondary eventACTION databases. The data collected is summarized (Project id, member name, SMF, Dataset Name, Userid, Jobname, Job Type, Program Name, Count) and optionally all references can be recorded (detail). The main database cannot be defined for RTP recorded data.

The Project definition contains options (i.e., start date, end date, number of days to keep references) and additional options for detail recording (i.e., maximum references per day and recording time range). The detail recording is per Project id, Member Name, SMF, Dataset Name and Volume.

Dataset definitions contain options related to what is to be tracked (i.e. any reference, only executed modules, or only JCL procedures), and the type of dataset to be tracked (i.e. PDS, sequential, VSAM or other types). Project definitions can only be defined by Global Administrators. Dataset and Member definitions can be defined by Global and OID Administrators. If a user is not a Global or an OID Administrator, the displayed definitions will be non-modifiable, and commands NEW, INSERT and SAVE will not be available.

Full instructions for enabling the feature, defining projects and viewing the results are provided in a new document in the documentation package.

**Note:** This feature is currently under Beta test and is subject to further change. Please notify Action Software International if you wish to test this feature, and provide feedback regarding the results of your testing.

## **PDS Data Set Level Control**

eventACTION now provides the ability to control updates to PDS and PDSE data sets at the data set level. This capability is intended to cover the situation where a product updates a member in place without using system services such as STOW. In that situation, member-level controls fail to prevent the change from being made.

To prevent unauthorized changes to data sets changed in this way, an option "PDS Dataset Level Control" has been added to the second panel of data set options. When this option is set to YES, an attempt to open a PDS or PDSE for non-input purposes, that falls under this options definition, will be prevented unless an appropriate change request is in place.

The option is only effective if the PDS Data Set Level Control feature is active. To activate the feature, include the following line in the MZCPRMxx parmlib member used to start eventACTION:

PDS\_DSLVL\_CNTL=YES

**Note:** This feature is currently under Beta test and is subject to further change. Please notify Action Software International if you wish to test this feature, and provide feedback regarding the results of your testing.

# **Withdrawal of "old" RTM**

As previously announced, the "old" RTM will no longer be supported as of eventACTION 8.04. eventACTION 8.03 is the last release that supports the old RTM.

The RTM component of eventACTION was fully rewritten over ten years ago to provide better performance. The "new" RTM became the default for new installations in 2005. A conversion process was provided to migrate users of the old RTM to the new RTM. We have discovered that some sites are still using the old RTM, or have both versions running at the same time.

**IMPORTANT:** If the old RTM is in use, conversion to the new RTM **must** be completed before upgrading to 8.04. All sites upgrading to 8.04 from an earlier release should run the conversion utility with PARM=STATUS to verify conversion status. Sites presently running a release older than 8.03 should obtain the latest version of the conversion utility before performing the status check or the conversion. The JCL for this utility is in prefix.CNTL(RTMCONV). Please contact Action Software Technical Support if your site needs to perform this conversion.

#### **testACTION withdrawn**

The testACTION product, which was only introduced as a Beta offering, has been withdrawn from marketing and support effective as of 8.04.

# **About Action Software International**

Action Software International is a division of Mazda Computer Corporation.

Located in Toronto, Canada, Mazda Computer Corporation has been producing superior systems and network management software since 1980. The Company's products are widely deployed within Global 2000 companies, as well as numerous government and institutional sites.

Mazda Computer Corporation's mission is to provide easy to use high performance systems management solutions to the IBM z/OS system user community, based on highly functional products and exceptional customer service.

Visit [www.actionsoftware.com](http://www.actionsoftware.com/) for more information.

20 Valleywood Drive, Suite 107 Fax: (905) 470-6507 Markham, Ontario L3R 6G1 <http://www.actionsoftware.com/> Canada

Action Software International and the state of the state of the state of the Second Tel: (905) 470-7113

Copyright © 2015 Mazda Computer Corporation. All rights reserved. Action Software International is a division of Mazda Computer Corporation. All trademarks, trade names, service marks and logos referenced herein belong to their respective companies. This document is for your informational purposes only. Mazda Computer Corporation assumes no responsibility for the accuracy or completeness of the information. To the extent permitted by applicable law, Mazda Computer Corporation provides this document '"as is"' without warranty of any kind, including, without limitation, any implied warranties of merchantability, fitness for a particular purpose, or non-infringement. In no event will Mazda Computer Corporation be liable for any loss or damage, direct or indirect, from the use of this document, including, without limitation, lost profits, business interruption, goodwill or lost data, even if Mazda Computer Corporation is expressly advised in advance of the possibility of such damage.